## GRABACIÓN Y EDICIÓN DE VIDEO

Rubén Romero Pascual

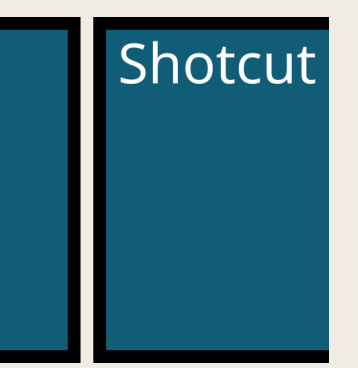

#### Breve presentación personal

#### ¿Cual es el objetivo de este curso?

#### ¿Qué es el Croma?: Experiencia

Edición de video: Experiencia

#### Sesión 28 febrero 2024

- 1. Técnicas digitales y aplicación creativa
- 2. Grabación empleando croma
- 3. Edición de video

#### Primeros pasos en el cine

Ilusionismo: m. Arte de producir fenómenos que parecen contradecir los hechos naturales

#### George Méliès

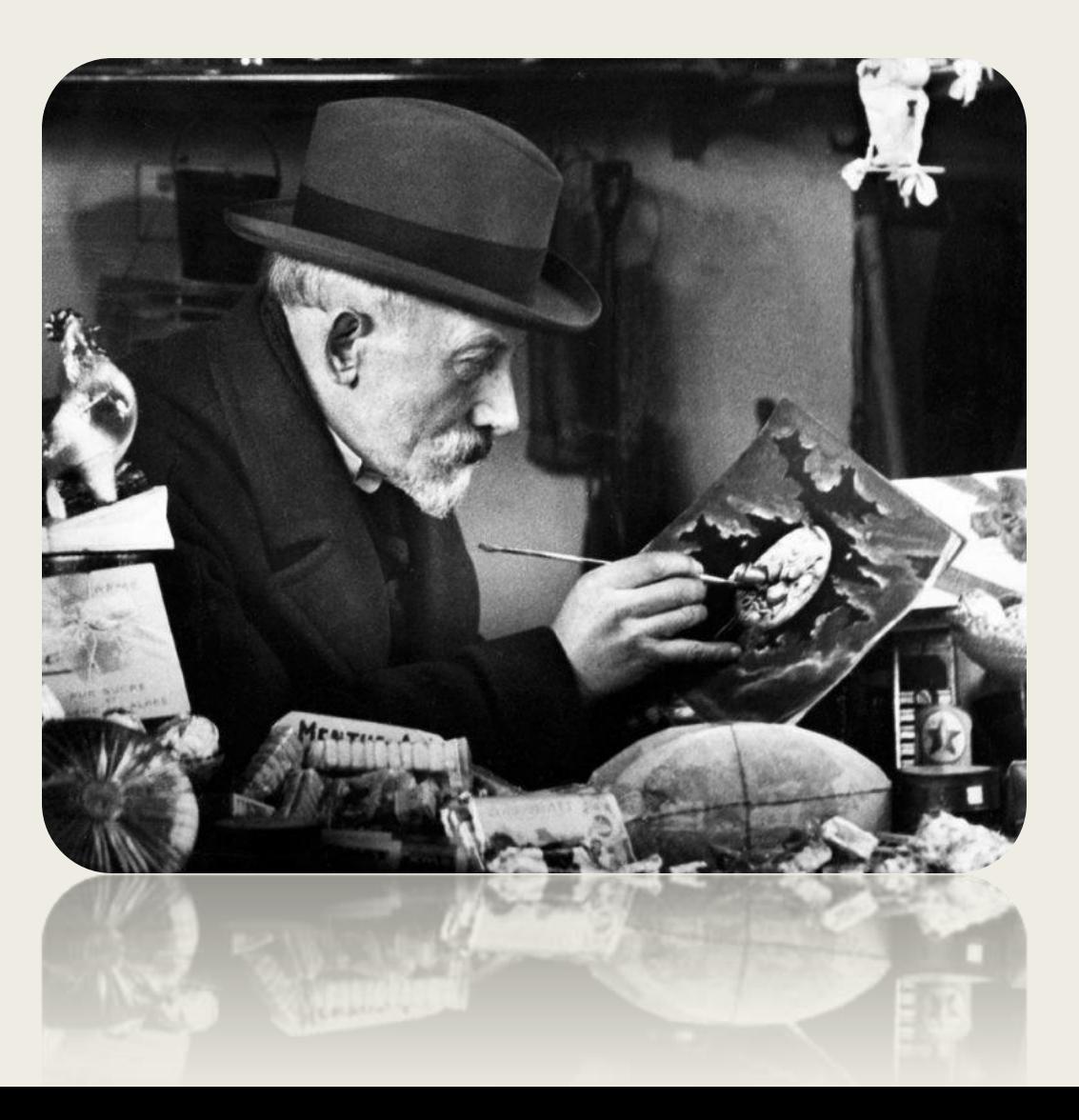

#### Primeros pasos en el cine

George Méliès Ilusionismo: Stop trick

# **LA LANTERNE MAGIQUE** - The Magic Lantern -

1903

Star Film 520 - 524

#### Croma

Técnica de filmar frente a fondos monocromos, generalmente de color verde o azul, para poder sobreponer imágenes en el montaje.

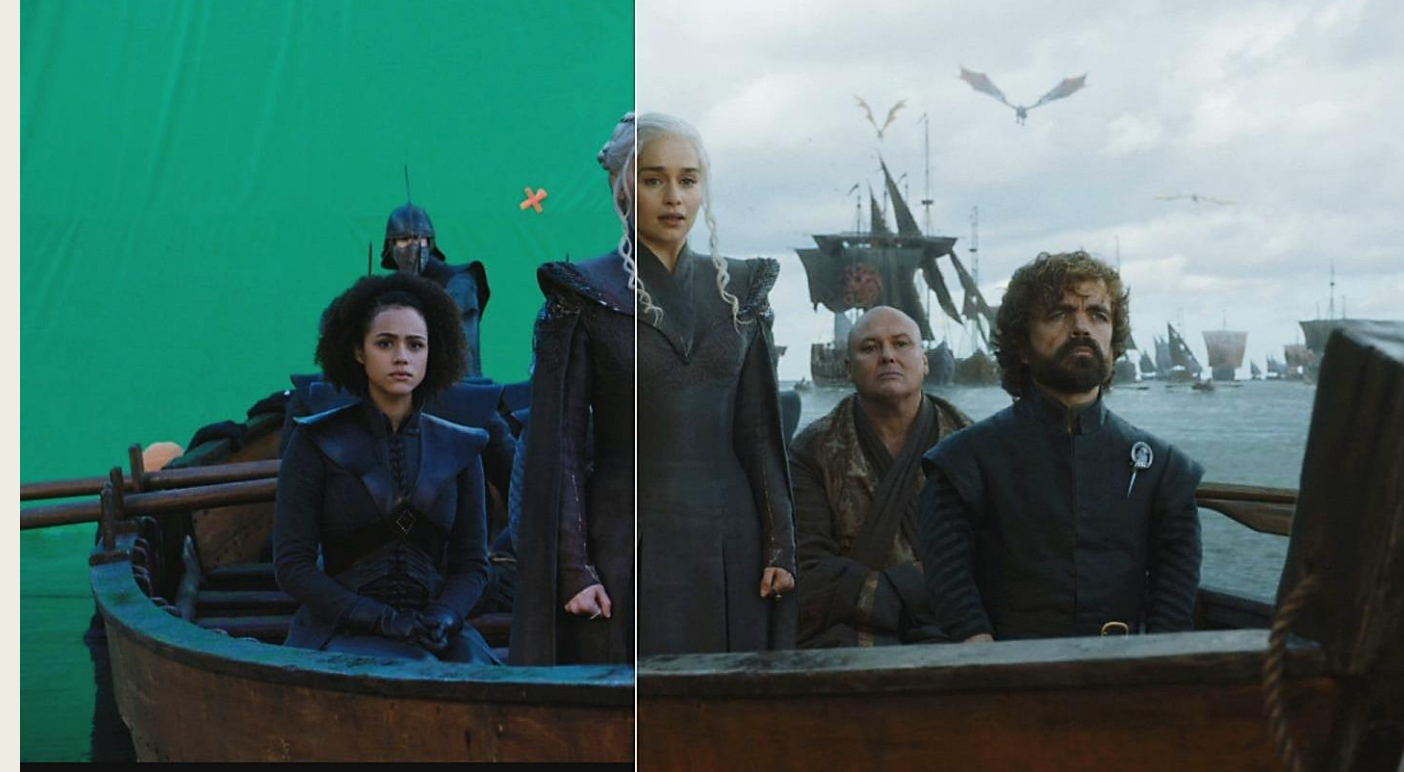

#### Stop Motion y Croma

La animación en volumen o animación fotograma a fotograma (a veces referida con su término en inglés, stop motion).

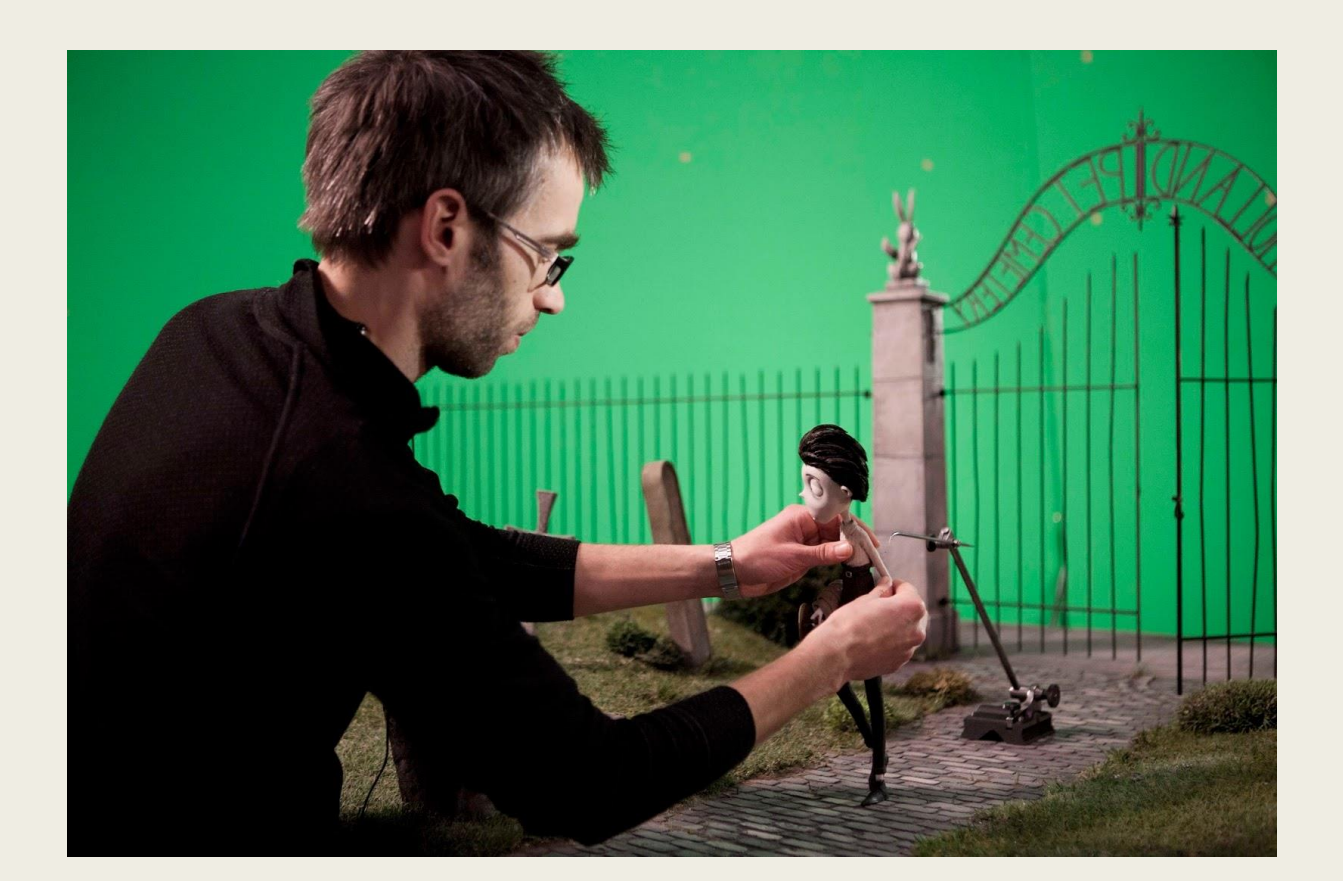

Es una técnica de animación que consiste en aparentar el movimiento de objetos estáticos por medio de una serie de imágenes fijas sucesivas.

#### Creatividad en el aula: Ilusión y técnica al servicio de la educación

¿Qué proyectos podemos llevar a cabo en nuestro centro?

- Parte meteorológico
- Noticiario

• …

- Campaña difusión: sobre proyectos de centro en igualdad, fomento biblioteca, convivencia, promoción de centro, robótica, medio ambiente…
- Canal de entrevistas
- Doblaje de fragmentos de películas Voz en off documental
- Felicitación Navideña
- Actividades culturales,
- Lenguaje publicitario

#### Creatividad en el aula: Ilusión y técnica al servicio de la educación

Algunos ejemplos de empleo del croma

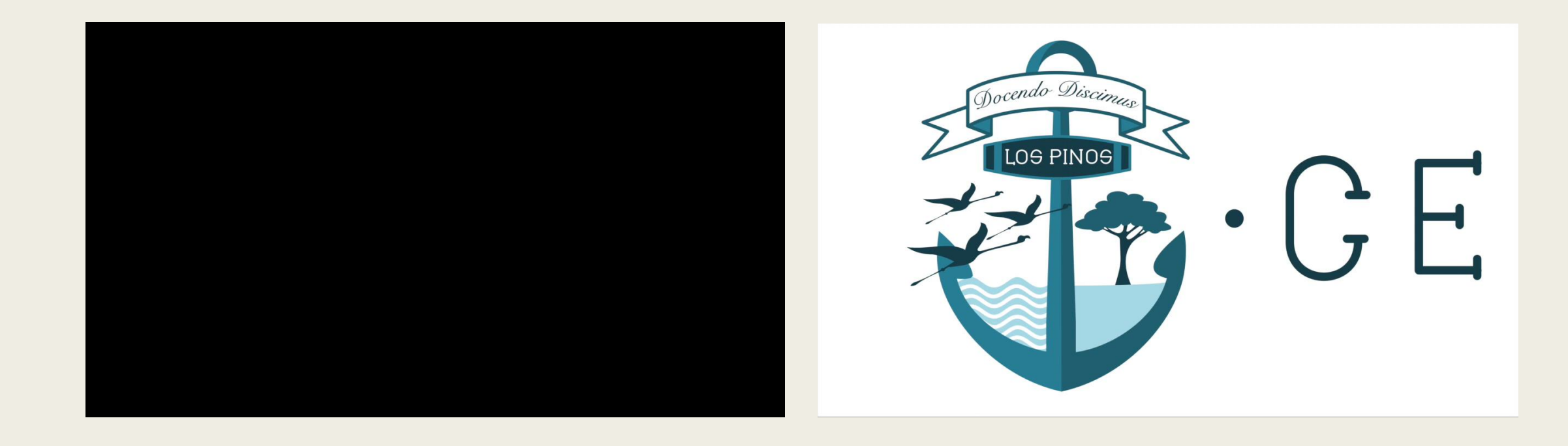

#### Creatividad en el aula: Ilusión y técnica al servicio de la educación

Algunos ejemplos de empleo del croma

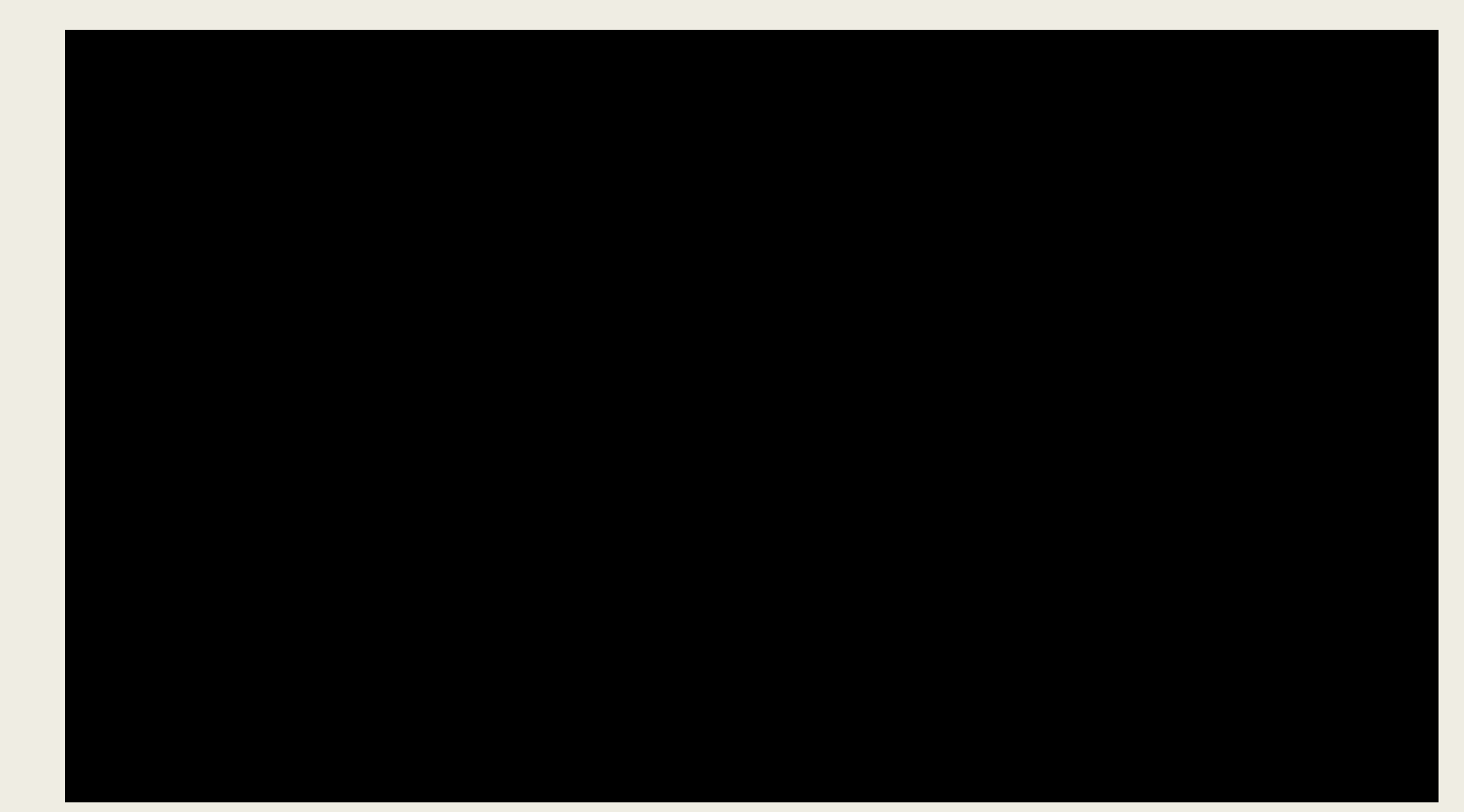

#### Cómo llevar a cabo nuestro proyecto:

- 1. Definición de objetivos
- 2. Guión: Storyline
- 3. Recursos físicos y digitales
- 4. Realización: grabación y edición

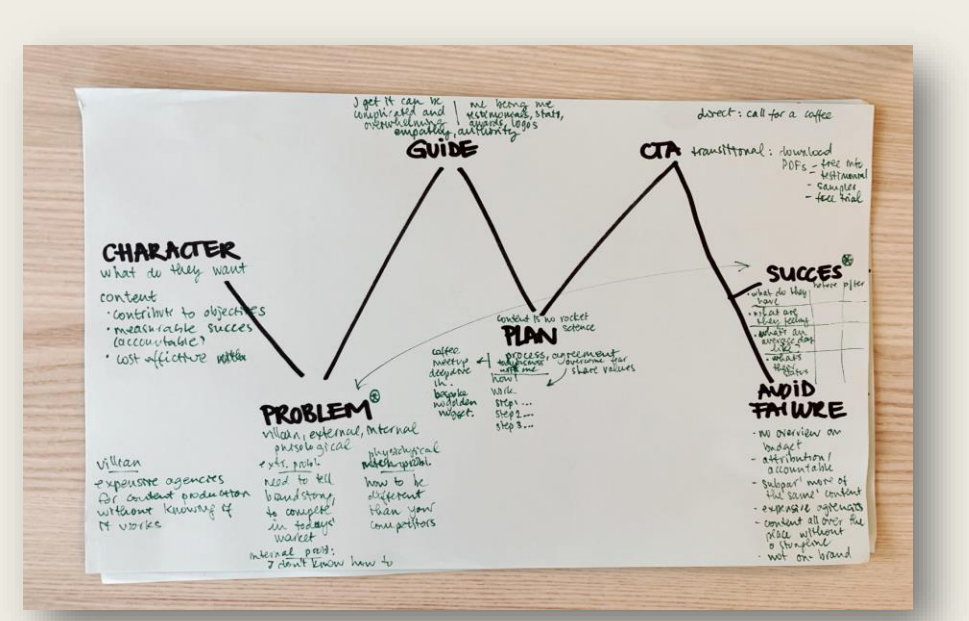

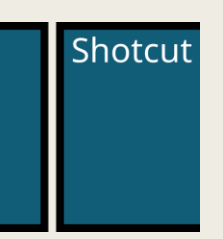

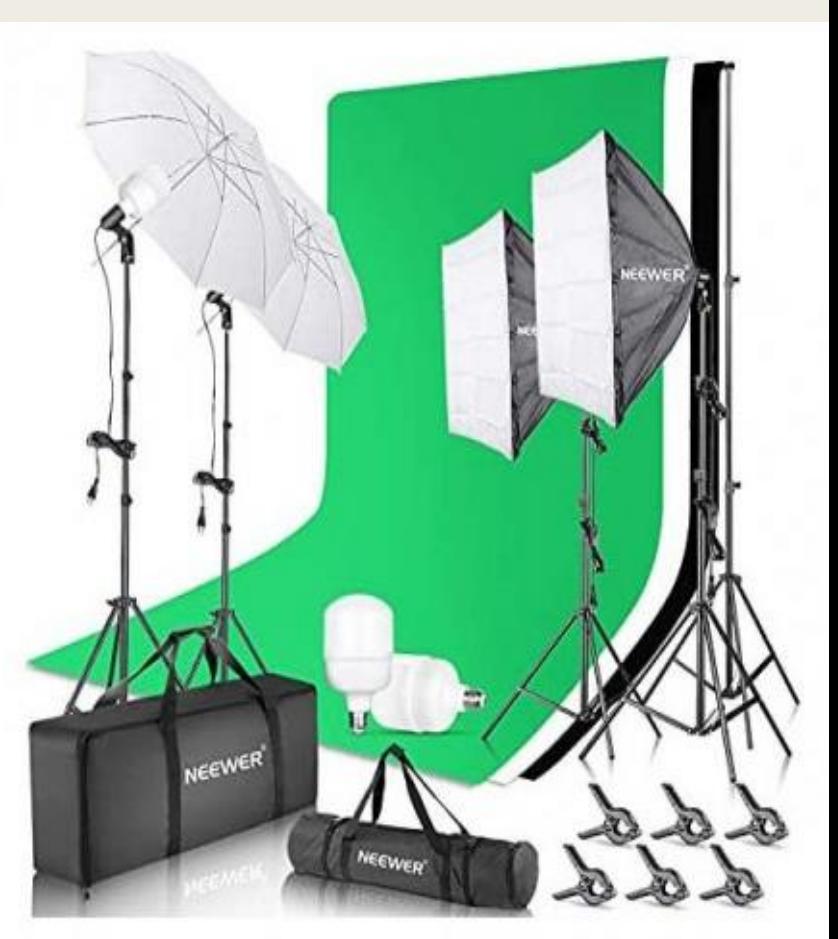

## COMENZAMOS

Instalación de materiales

#### Materiales Croma

- 1. Ubicación 2. Iluminación 3. Acústica
- 4. Video

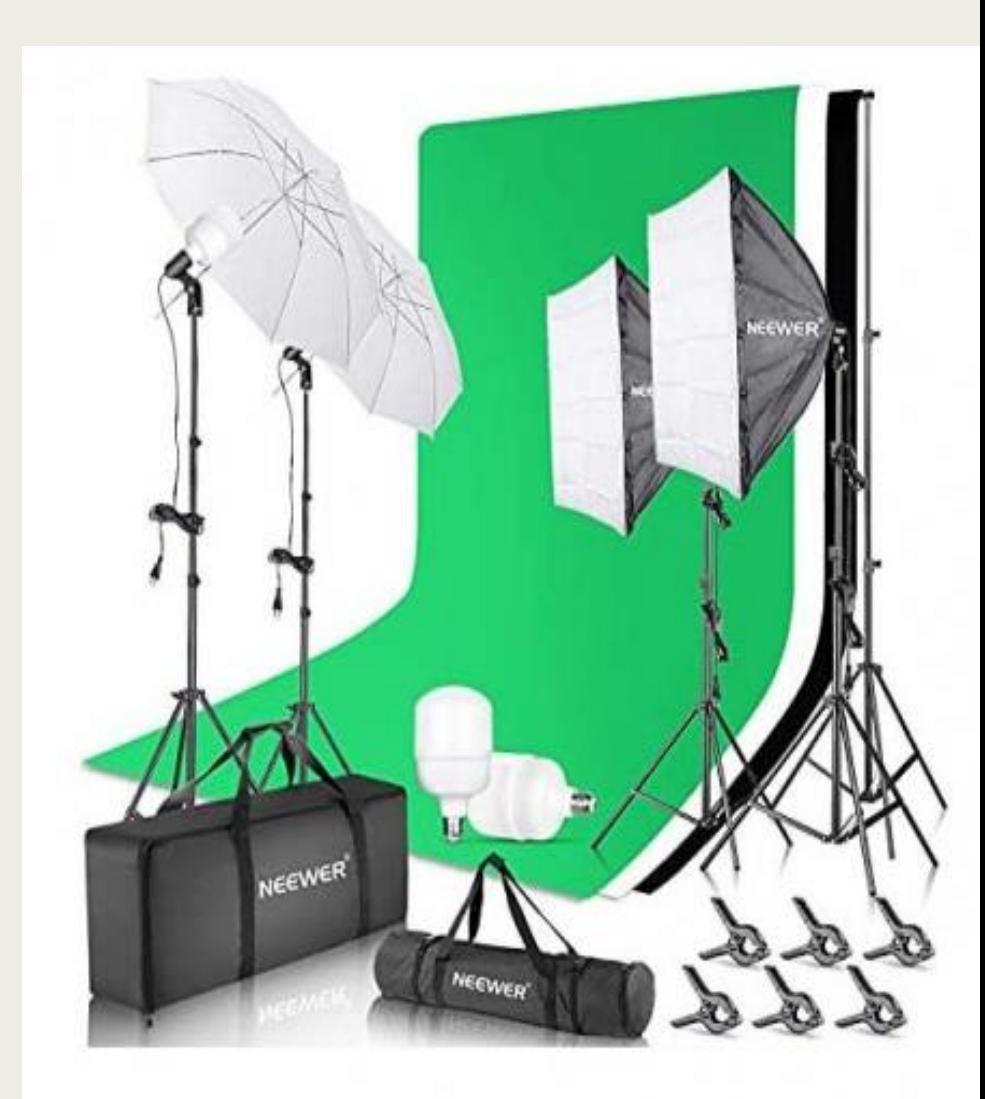

### Materiales Croma

1. Ubicación

- Espacio amplio
- Condiciones reproducibles en diferentes sesiones

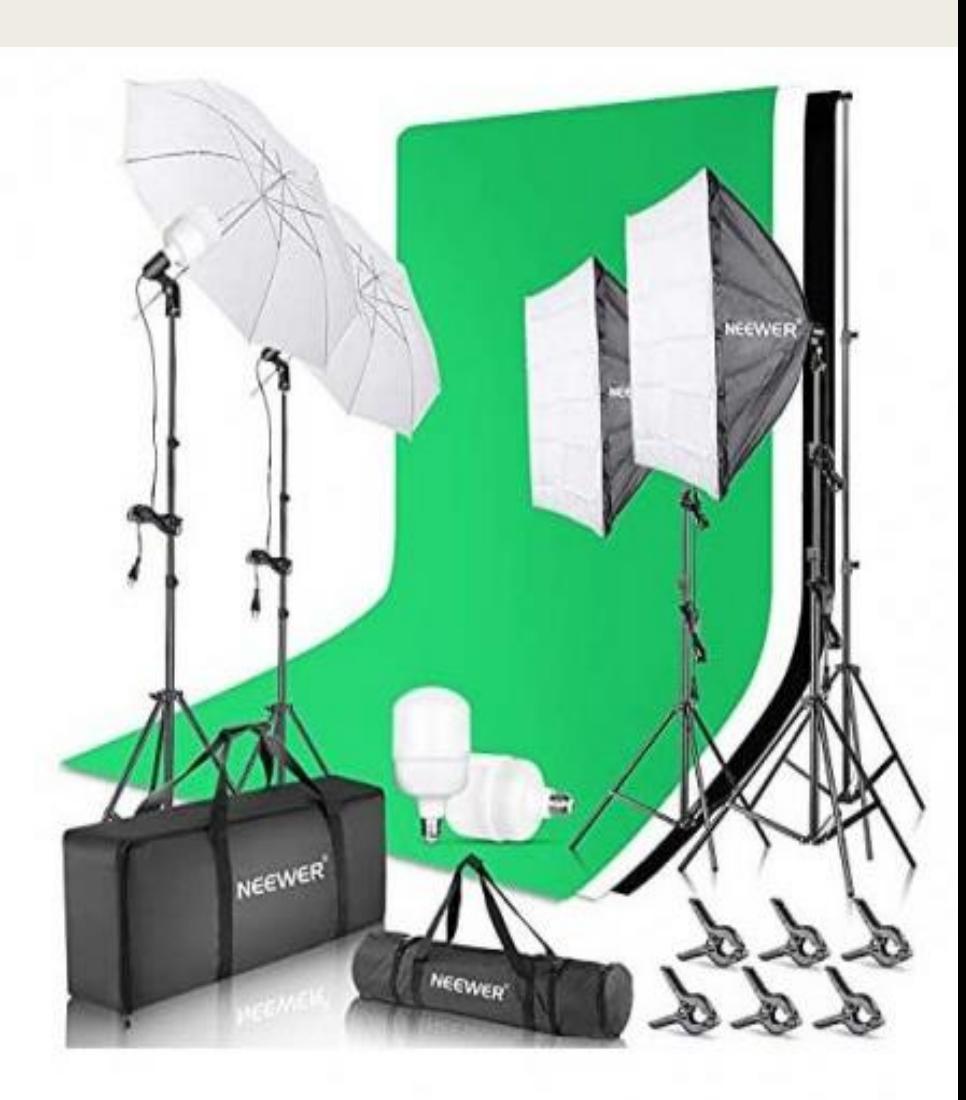

#### Materiales Croma 2. Iluminación

- Tela verde sin arrugas
- Sin sombras entre los objetos/personas y fondo
- Prevenir relación entre fondo e iluminación.
- Condiciones reproducibles en diferentes sesiones

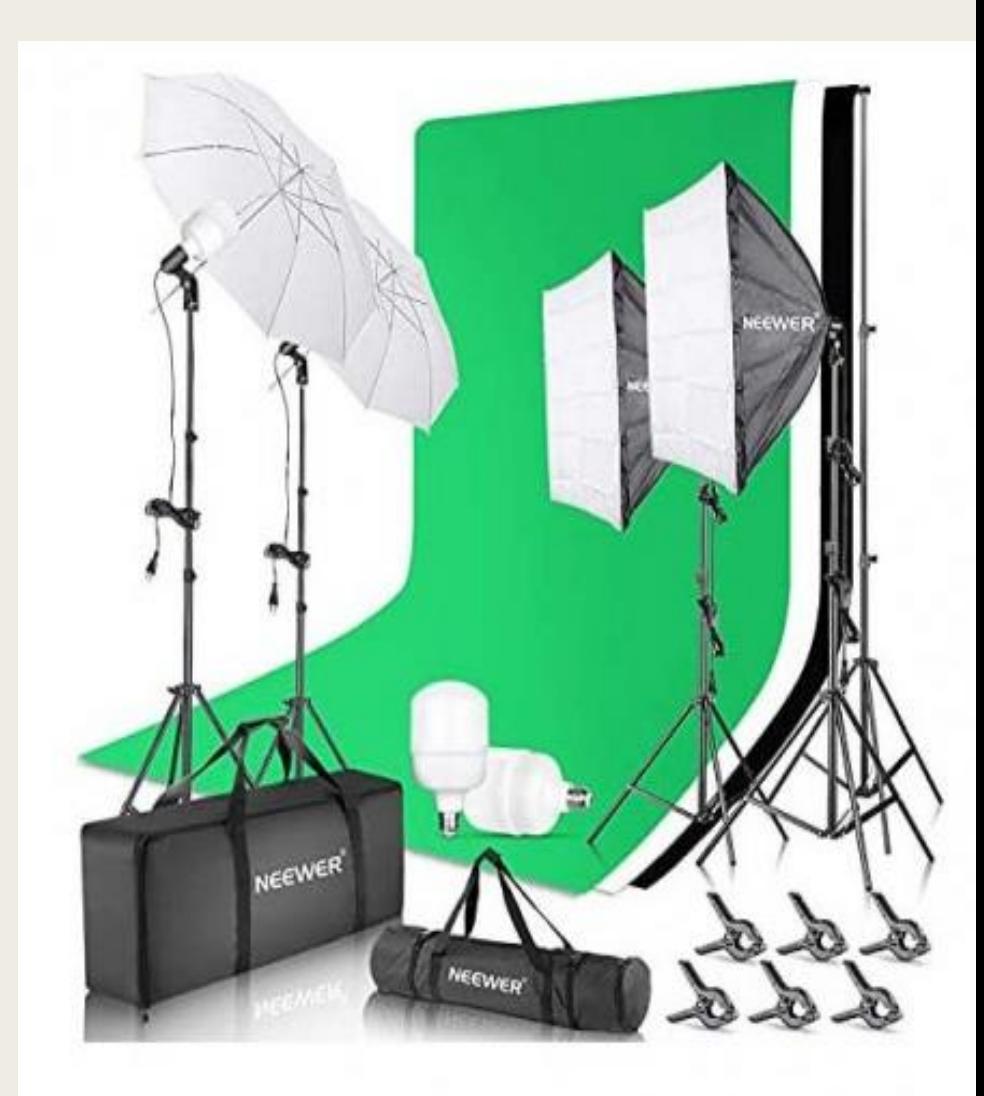

#### Materiales Croma 3. Acústica

- Evitar espacios reverberantes
- Posición del micrófono estable-distancia
- Edición posterior del audio

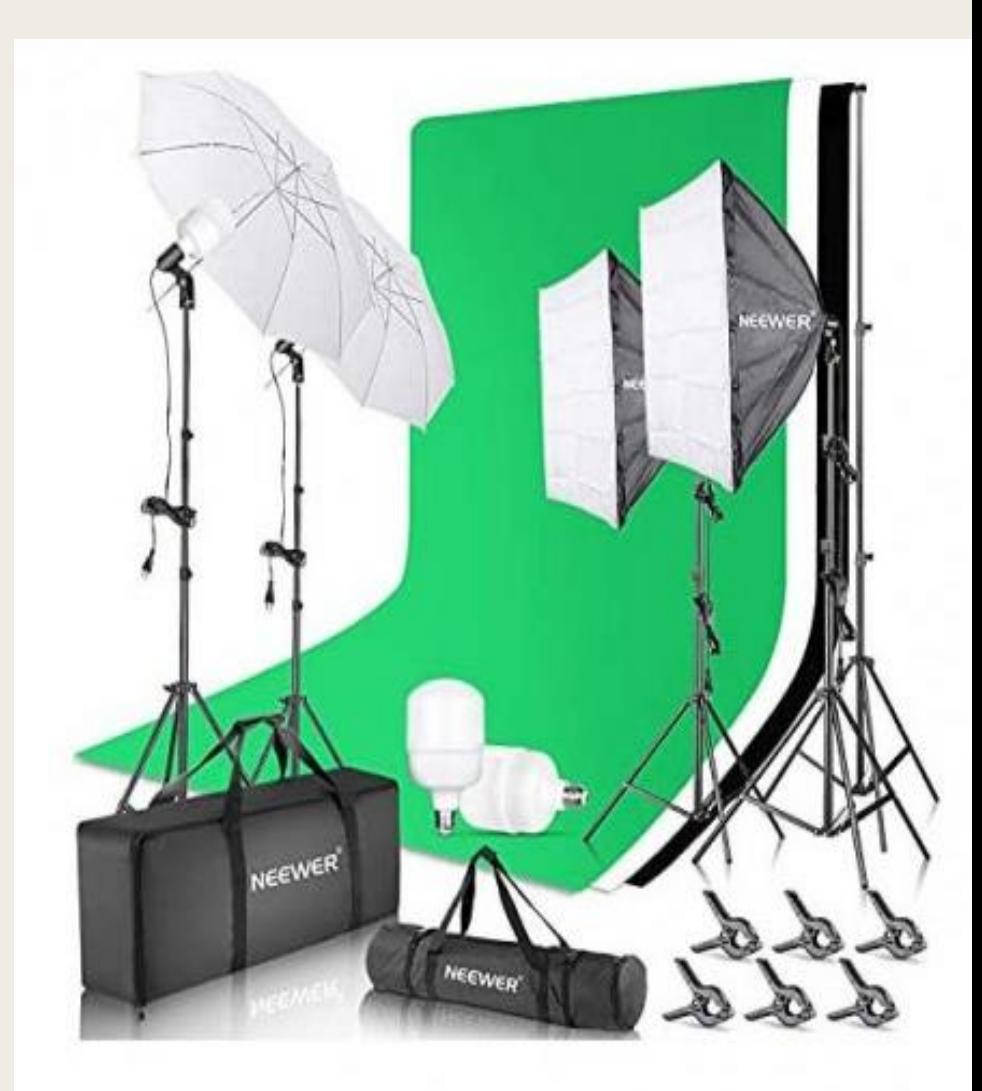

#### Materiales Croma 4. Video

- No grabar nada del mismo color que el fondo
- Encuadre
- Enfoque
- Distancia y resolución de la cámara

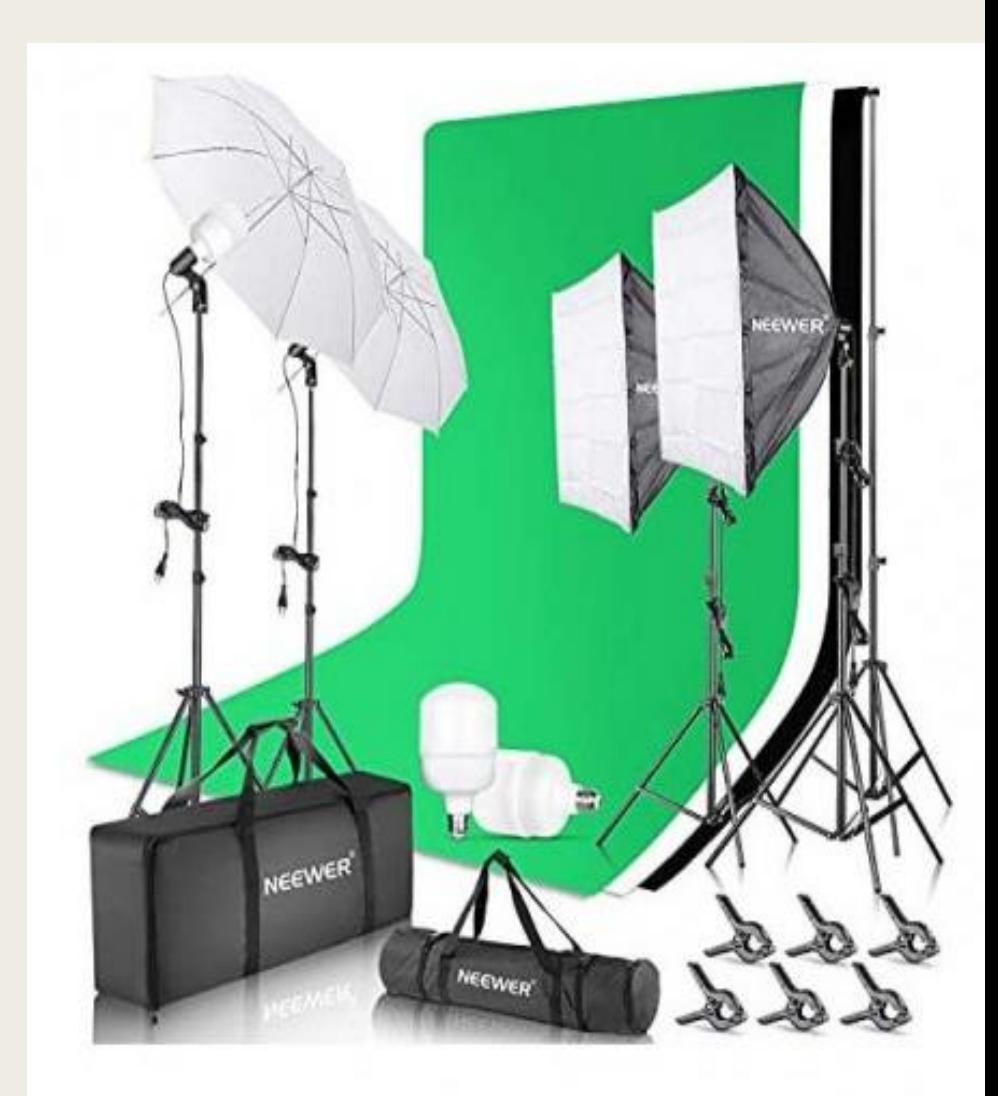

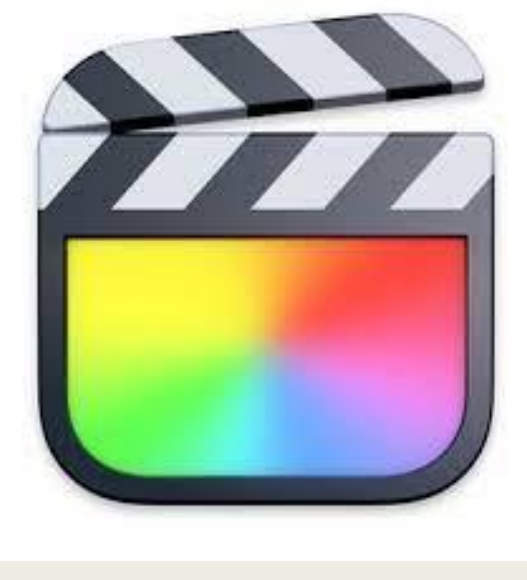

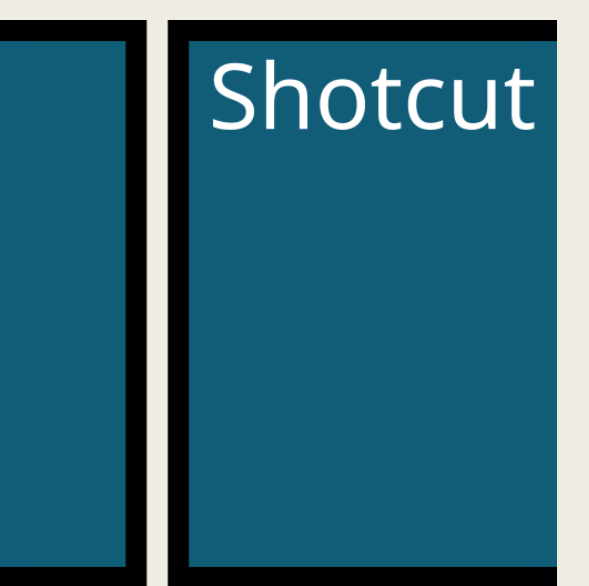

#### Análisis de un caso práctico:

# "Elige tu destino"

Edición de Video Propuesta Shotcut

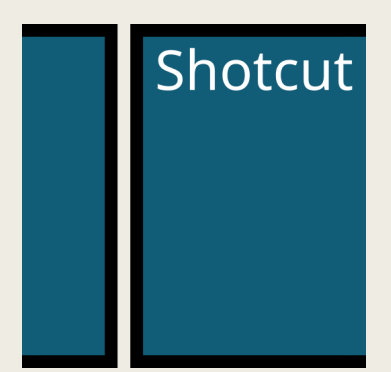

• Descarga e instalación

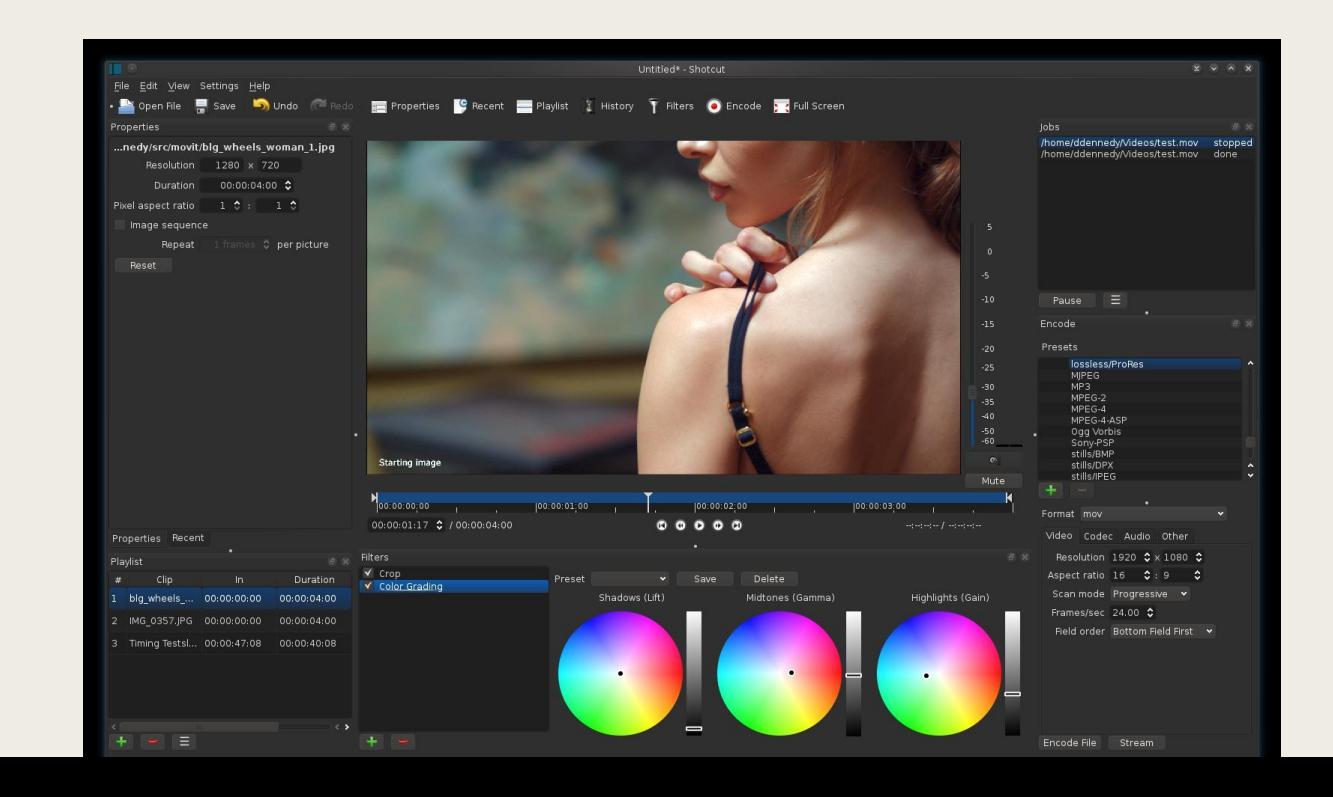